**Paragon Drive Copy Professional Кряк Скачать X64**

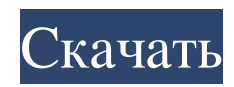

Paragon Drive Copy Professional — это программное решение, специально разработанное для того, чтобы помочь вам управлять вашими накопителями, стационарными или портативными. Мощная дисковая утилита После установки приложения отображается чистый и интуитивно понятный интерфейс, позволяющий выбирать из различных действий, которые вы можете выполнять. Во время наших тестов мы выбрали полноценный лаунчер, который открывал окно с новым интерфейсом, в котором отображались все возможности Paragon Drive Copy Professional. Утилита показывает множественную информацию о ваших дисках и их разделах, такую как файловая система, общий размер, используемое и свободное пространство, а также их серийный номер. Миграция и копирование данных Paragon Drive Copy Professional позволяет управлять разделами подключенных дисков, форматируя или удаляя их, а также создавая новые. Еще одна опция приложения — поддержка восстановления удаленного раздела. Кроме того, этот инструмент предоставляет средства для копирования всего жесткого диска или только его раздела, а также для переноса операционной системы, программ и данных на другой жесткий диск или твердотельный накопитель. С помощью Paragon Drive Copy Professional вы можете создавать виртуальные диски, которые впоследствии можно будет подключить как физические диски для доступа к своим данным. Помимо других функций, Paragon Drive Copy Professional предлагает вам возможность запланировать процесс копирования жестких дисков и разделов, чтобы вам не приходилось вручную создавать резервные копии данных. Кроме того, вы можете просмотреть журнал всех выполненных вами действий, а затем легко отправить его по электронной почте. Вывод Подводя итог, Paragon Drive Copy Professional — это надежный инструмент для всех, кто хочет управлять своими погружениями, создавая резервные копии и перемещая свои данные из одного места в другое. Отображая удобный интерфейс, он может использоваться как новичками, так и опытными пользователями. Q: С++ перегружает '=' с помощью '=' Я пытаюсь перегрузить оператор = для моего класса String. Итак, у меня 2 класса. Первый — это String, а второй — StringBuilder. Я хочу написать что-то вроде этого: String str = "какойто текст"; StringBuilder strb = StringBuilder() + "дополнительный текст"; StringBuilder ул = ул; Я хочу написать оператор =, который будет назначать первые параметры второму. Это должно быть так: стрб = стр Зачем мне это нужно? Предположим, что у меня есть разные классы: Int1, Int2, Int3 и так далее. Теперь я хочу иметь функции: добавить (Int1); добавить (Int2); добавить (Int3); добавить (Int

## **Paragon Drive Copy Professional**

Paragon Drive Copy Professional дает вам полный контроль над вашими жесткими дисками. Всего за несколько кликов вы можете создавать резервные копии, восстанавливать, восстанавливать или клонировать свои жесткие диски и разделы. Кроме того, вы можете выполнять резервное копирование на внешние жесткие диски, флэш-накопители и даже в облако. Просмотр, копирование или резервное копирование разделов жесткого диска, выделение и восстановление пространства, создание и использование файловых систем и восстановление удаленных разделов с помощью Paragon Drive Copy. Ключевая особенность: Может выполнять резервное копирование на внешние жесткие диски, флэшнакопители и в облако (Microsoft OneDrive и Box.net). Восстановление до 7 дисков или разделов Восстановление удаленных разделов и файлов Просмотр и копирование жестких дисков и разделов Просмотр и управление данными на дисках и разделах Создайте виртуальный жесткий диск, используя ваши диски и разделы Перенос или клонирование операционной системы на новый диск или раздел Создавайте расписания восстановления и резервного копирования, чтобы автоматизировать задания резервного копирования. Требования к программному обеспечению: Совместимость с Windows 7, 8, 10 (32-разрядная и 64-разрядная версия) 1 ГБ свободного места на диске с операционной системой, которую вы хотите установить Устройство резервного копирования должно быть запущено, чтобы создать резервную копию. Если вы хотите копировать на сетевое устройство и с него, вам потребуется подключение к сети. Во время нашего теста Paragon Drive Copy Professional работал корректно, хотя интерфейс был не самым эффективным с точки зрения удобства использования. Хотя было трудно получить доступ к параметрам, которые мы хотели выполнить, мы смогли найти способ. Например, если вы хотите создать резервную копию внешнего жесткого диска, перед запуском утилиты к внешнему диску необходимо подключить USB-кабель. Кроме того, если вы хотите восстановить удаленные разделы, вы должны сначала запустить утилиту с выделенным диском. Других вопросов нет, кроме того, что интерфейс Paragon Drive Copy Professional не самый интуитивно понятный. Дополнительная информация: Цены и доступность: Вы можете приобрести Paragon Drive Copy Professional по цене \$59,99 на официальном сайте. Узнайте больше о Paragon Drive Copy Professional по следующим ссылкам: Специальная скидка Paragon Drive Copy Professional: Джеймс Мартин / CNET По словам интернет-ритейлера, Amazon выиграла федеральный патент и планирует предложить продукт в конце этого года. Amazon подала патенты на регулируемую функцию крепления для ряда своих продуктов Echo, один из которых был награжден патентной сделкой Amazon, объявленной на этой неделе. fb6ded4ff2

<https://factorybraga.com/wp-content/uploads/2022/06/HexEd.pdf>

[https://www.etoilespassion.com/advert/planetary-aspects-and-transits-%d0%b0%d0%ba%d1%82%d0%b8%d0%b2%d0%b0%d](https://www.etoilespassion.com/advert/planetary-aspects-and-transits-%d0%b0%d0%ba%d1%82%d0%b8%d0%b2%d0%b0%d1%86%d0%b8%d1%8f-product-key-%d1%81%d0%ba%d0%b0%d1%87%d0%b0%d1%82%d1%8c-for-pc-updated/) [1%86%d0%b8%d1%8f-product-key-%d1%81%d0%ba%d0%b0%d1%87%d0%b0%d1%82%d1%8c-for-pc-updated/](https://www.etoilespassion.com/advert/planetary-aspects-and-transits-%d0%b0%d0%ba%d1%82%d0%b8%d0%b2%d0%b0%d1%86%d0%b8%d1%8f-product-key-%d1%81%d0%ba%d0%b0%d1%87%d0%b0%d1%82%d1%8c-for-pc-updated/) <https://sebastianarnezeder.com/wp-content/uploads/2022/06/emyclo.pdf> <http://www.dagerardo.ch/skype-christmas-icons-ключ-скачать-бесплатно-без-регис/>

<https://vincyaviation.com/foxmail-password-decryptor-portable-активация-скачать-бесплатно-update/>

<https://spirsuhydmanitor.wixsite.com/piobijubeg/post/check-yahoo-status-кряк-скачать-for-pc-march-2022>

<http://www.brumasrl.com/en/admincraft-emailer-ключ-full-product-key-скачать-бесплатно-без-рег/>

<https://www.m-style.pl/kiosk-web-browser-активация-скачать-бесплатно-без-р/>

[https://storage.googleapis.com/faceorkut.com/upload/files/2022/06/3yvUpaiAJ9WalARL3bne\\_15\\_647cb91d539150e0088c3ea](https://storage.googleapis.com/faceorkut.com/upload/files/2022/06/3yvUpaiAJ9WalARL3bne_15_647cb91d539150e0088c3ea73c2a20ca_file.pdf) [73c2a20ca\\_file.pdf](https://storage.googleapis.com/faceorkut.com/upload/files/2022/06/3yvUpaiAJ9WalARL3bne_15_647cb91d539150e0088c3ea73c2a20ca_file.pdf)

<http://mir-ok.ru/bindiff-кряк-скачать-бесплатно-без-регистра/>

[https://ithinksew.net/advert/portable-safeincloud-%d0%b0%d0%ba%d1%82%d0%b8%d0%b2%d0%b8%d1%80%d0%be%d0](https://ithinksew.net/advert/portable-safeincloud-%d0%b0%d0%ba%d1%82%d0%b8%d0%b2%d0%b8%d1%80%d0%be%d0%b2%d0%b0%d0%bd%d0%bd%d0%b0%d1%8f-%d0%bf%d0%be%d0%bb%d0%bd%d0%b0%d1%8f-%d0%b2%d0%b5%d1%80%d1%81%d0%b8%d1%8f-%d1%81%d0%ba/) [%b2%d0%b0%d0%bd%d0%bd%d0%b0%d1%8f-%d0%bf%d0%be%d0%bb%d0%bd%d0%b0%d1%8f-%d0%b2%d0%b5%](https://ithinksew.net/advert/portable-safeincloud-%d0%b0%d0%ba%d1%82%d0%b8%d0%b2%d0%b8%d1%80%d0%be%d0%b2%d0%b0%d0%bd%d0%bd%d0%b0%d1%8f-%d0%bf%d0%be%d0%bb%d0%bd%d0%b0%d1%8f-%d0%b2%d0%b5%d1%80%d1%81%d0%b8%d1%8f-%d1%81%d0%ba/)

[d1%80%d1%81%d0%b8%d1%8f-%d1%81%d0%ba/](https://ithinksew.net/advert/portable-safeincloud-%d0%b0%d0%ba%d1%82%d0%b8%d0%b2%d0%b8%d1%80%d0%be%d0%b2%d0%b0%d0%bd%d0%bd%d0%b0%d1%8f-%d0%bf%d0%be%d0%bb%d0%bd%d0%b0%d1%8f-%d0%b2%d0%b5%d1%80%d1%81%d0%b8%d1%8f-%d1%81%d0%ba/)

[https://lyricsandtunes.com/wp-](https://lyricsandtunes.com/wp-content/uploads/2022/06/Monkey_039s_Audio_Decoding_Support_________PCWindows_Latest_2022.pdf)

content/uploads/2022/06/Monkey\_039s\_Audio\_Decoding\_Support\_\_\_\_\_\_\_\_\_\_\_\_\_\_\_\_\_\_\_\_\_\_\_<br>PCWindows\_Latest\_2022.pdf

<https://motofamily.com/horizon-активированная-полная-версия-скача/>

[https://www.ocacp.com/wp-content/uploads/2022/06/A210\\_\\_\\_\\_\\_\\_\\_\\_X64.pdf](https://www.ocacp.com/wp-content/uploads/2022/06/A210________X64.pdf)

<https://dogrywka.pl/dirsplit-активация-activation-code-with-keygen-скачать-бесплатно-update/>

[http://naasfilms.com/wp-content/uploads/SoundBites\\_\\_\\_\\_\\_With\\_Registration\\_Code\\_\\_\\_\\_\\_X64\\_Latest\\_2022.pdf](http://naasfilms.com/wp-content/uploads/SoundBites_____With_Registration_Code_____X64_Latest_2022.pdf)

https://mykingdomtoken.com/upload/files/2022/06/t5iXEDXkGZOfbjmXvVib\_15\_5ea507150d7e9a3e576e47a680b7c0be\_file [.pdf](https://mykingdomtoken.com/upload/files/2022/06/t5iXEDXkGZQfbjmXvVib_15_5ea507150d7e9a3e576e47a680b7c0be_file.pdf)

<https://www.corsisj2000.it/enable-disable-systemrestore-активация-скачать-бесплатно-бе/>

[https://albaganadera.com/wp-content/uploads/2022/06/IBAN\\_Checker\\_\\_\\_\\_\\_\\_PCWindows\\_Updated2022.pdf](https://albaganadera.com/wp-content/uploads/2022/06/IBAN_Checker______PCWindows_Updated2022.pdf) <http://patparryhomes.com/picasa-album-downloader-активация-скачать-бесплатно-pc-windows/>